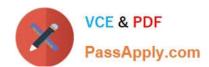

# MTCNA Q&As

MikroTik Certified Network Associate Exam

## Pass MikroTik MTCNA Exam with 100% Guarantee

Free Download Real Questions & Answers PDF and VCE file from:

https://www.passapply.com/mtcna.html

100% Passing Guarantee 100% Money Back Assurance

Following Questions and Answers are all new published by MikroTik
Official Exam Center

- Instant Download After Purchase
- 100% Money Back Guarantee
- 365 Days Free Update
- 800,000+ Satisfied Customers

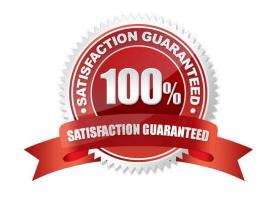

### https://www.passapply.com/mtcna.html 2024 Latest passapply MTCNA PDF and VCE dumps Download

| QUESTION 1                                                         |
|--------------------------------------------------------------------|
| What is term for the hardware coded address found on an interface? |
| A. FQDN Address                                                    |
| B. IP Address                                                      |
| C. Interface Address                                               |
| D. MAC Address                                                     |
| Correct Answer: D                                                  |
|                                                                    |
| QUESTION 2                                                         |
| What protocols are used to configure trunking on a switch?         |
| 1.                                                                 |
| VLAN Trunking Protocol                                             |
| 2.                                                                 |
| VLAN                                                               |
| 3.                                                                 |
| 802.1Q                                                             |
| 4.                                                                 |
| ISL                                                                |
| A. 1 and 2                                                         |
| B. 3 and 4                                                         |
| C. 1 only                                                          |
| D. 2 only                                                          |
| Correct Answer: B                                                  |
|                                                                    |
| QUESTION 3                                                         |

Which of the following commands will allow you to set your Telnet password on a Cisco router?

- A. line telnet 0 4
- B. line aux 0 4

## https://www.passapply.com/mtcna.html

2024 Latest passapply MTCNA PDF and VCE dumps Download

| The second court of the second court of the se |  |  |  |  |  |  |
|----------------------------------------------------------------------------------------------------|--|--|--|--|--|--|
| C. line vty 0 4                                                                                                    |  |  |  |  |  |  |
| D. line con 0                                                                                                    |  |  |  |  |  |  |

Correct Answer: C

#### **QUESTION 4**

MAC layer by OSI model is also known as

- A. Layer 2
- B. Layer 1
- C. Layer 6
- D. Layer 7
- E. Layer 3

Correct Answer: A

#### **QUESTION 5**

Where can you monitor (see addresses and ports) real-time connections, which are processed by the router?

- A. Firewall Connection Tracking
- **B. Firewall Counters**
- C. Tool Torch
- D. Queue Tree

Correct Answer: AC

MTCNA VCE Dumps MTCNA Study Guide MTCNA Exam Questions